How Do I Reset My [Windows](http://document.manualsget.com/go.php?q=How Do I Reset My Windows 7 Laptop) 7 Laptop >[>>>CLICK](http://document.manualsget.com/go.php?q=How Do I Reset My Windows 7 Laptop) HERE<<<

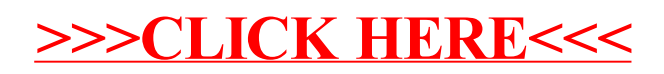